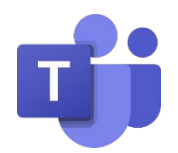

## MICROSOFT CLASSROOM TEAMS: PARENT/GUARDIAN GUIDE

## OVERVIEW AND ACCESS

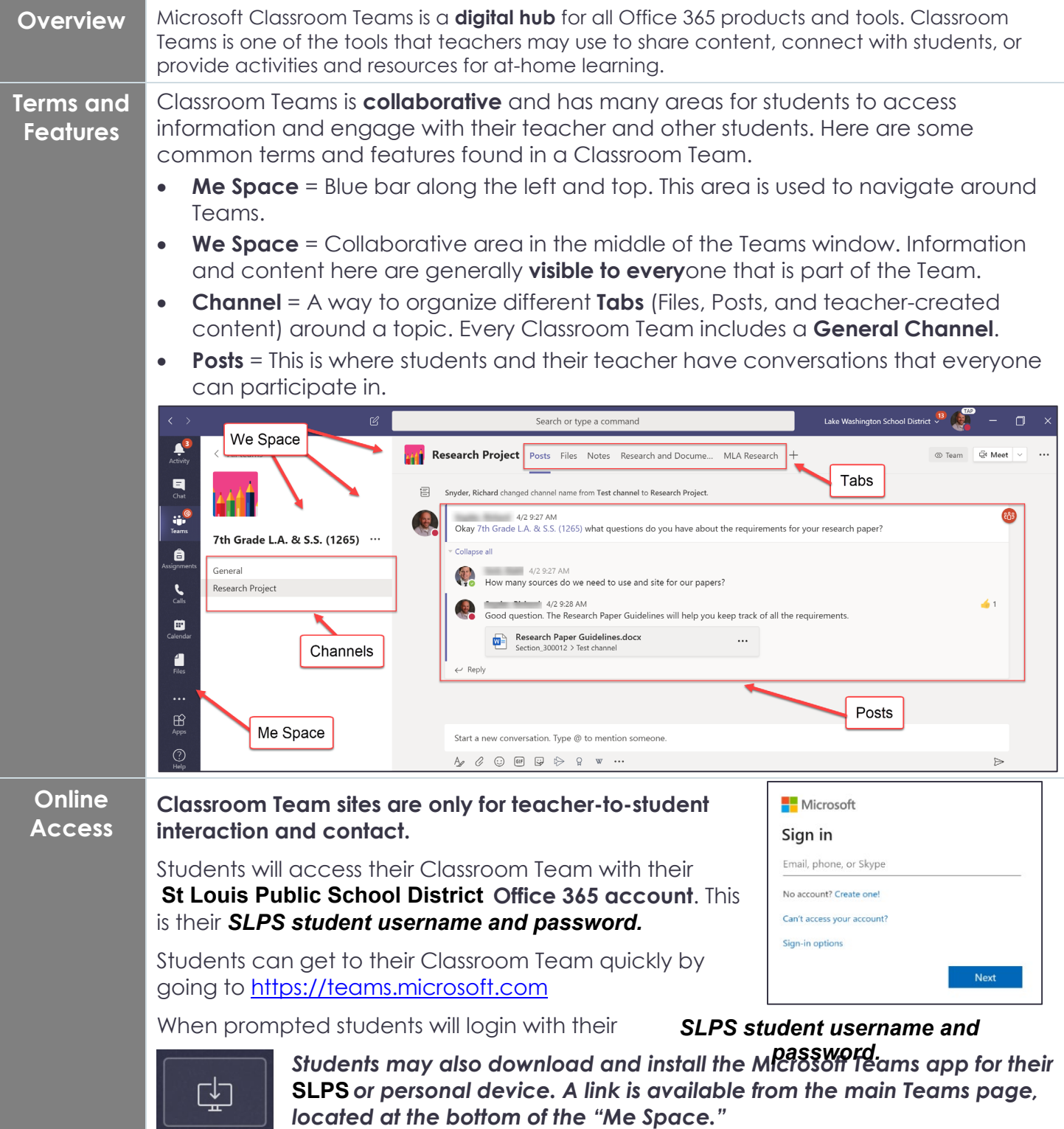

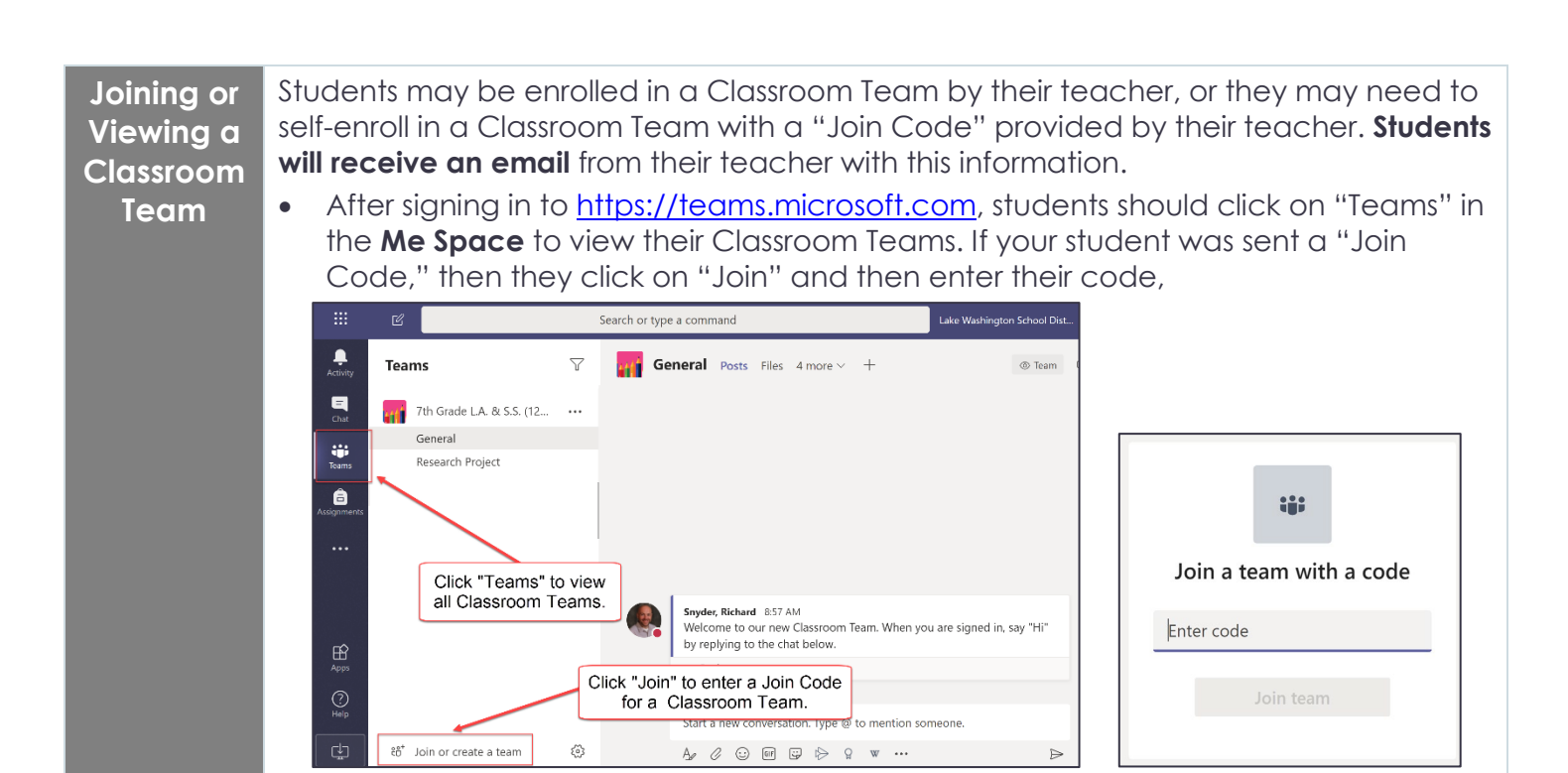

## SUPPORTING YOUR STUDENT

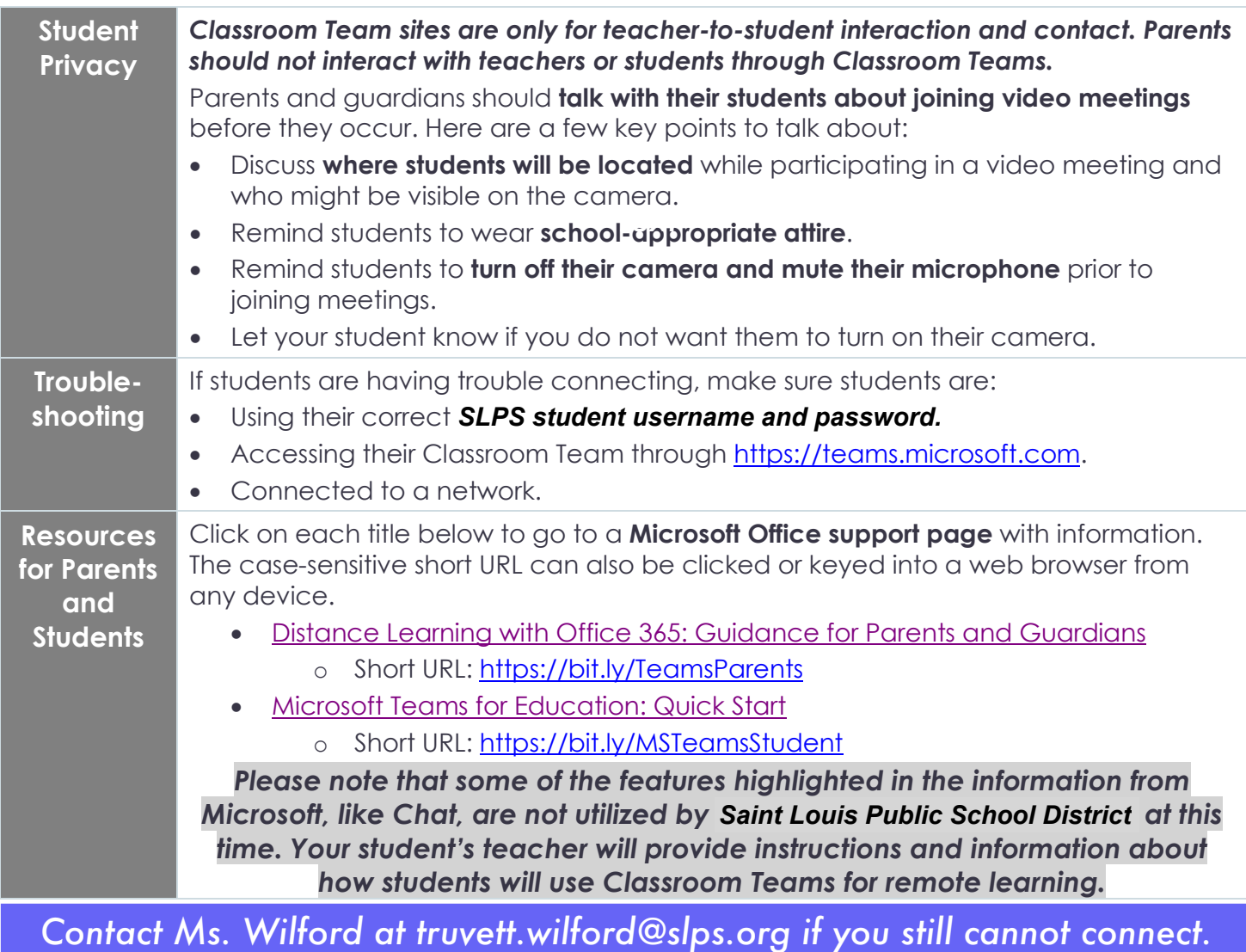